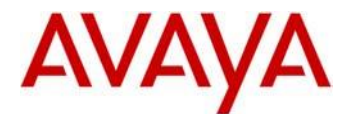

# **Avaya IP Deskphone H.323 Release 6.6.2 Readme**

This file is the Readme for the Avaya Deskphone H.323 Release 6.6.2 software. This file describes the contents of the May 2016 (**6.6.2.29**) software distribution package.

Avaya Deskphone H.323 6.6.2 software is supported on the Avaya 9608, 9608G, 9611G, 9621G 9641G and 9641GS IP Deskphones only and when used with Avaya Aura® Communication Manager and Avaya IP Office™. The Avaya Deskphone H.323 6.6.2 software will not load or operate on any other models.

This release supersedes all previous Avaya Deskphone H.323 6.x.x software releases. Avaya recommends that all customers using Avaya Deskphone H.323 6.x.x software upgrade to this version at their earliest convenience.

The information in this document is accurate as of the issue date and subject to change.

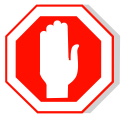

Please refer to the advisements in this file for important information prior to deploying this software.

# **Avaya Aura® Communication Manager Compatibility**

The Avaya 9608, 9608G, 9611G, 9621G, 9641G, and 9641GS IP Deskphones using Avaya Deskphone H.323 Release 6.6.2 software are supported on:

- Avaya Aura<sup>®</sup> Platform 6.2 FP4 (Avaya Aura<sup>®</sup> Communication Manager 6.3.6, Avaya, Avaya Aura® System Manager 6.3.8) and associated service packs
- Avaya Aura<sup>®</sup> Platform 7.0.0 (Avaya Aura® Communication Manager 7.0.0, Avaya Aura $^{\circ}$  System Manager 7.0.0) and associated service packs
- Avaya Aura<sup>®</sup> Platform 7.0.1 (Avaya Aura<sup>®</sup> Communication Manager 7.0.1, Avaya Aura $^{\circledR}$  System Manager 7.0.1) and associated service packs

Avaya Aura<sup>®</sup> Communication Manager 7.0.1.0 is the minimum requirements to support the following feature:

• TTS with TLS

## **Avaya IP Office™ Compatibility**

The Avaya 9608, 9608G, 9611G, 9621G, 9641G, and 9641GS IP Deskphones using Avaya Deskphone H.323 Release 6.6.2 software are supported on:

- IP Office™ 9.0 Service Pack 5
- IP Office™ 9.1 and associated service packs.
- IP Office™ 10.0

## **New features in H.323 6.6.2**

Avaya Deskphone H.323 Release 6.6.2 contains the following new features:

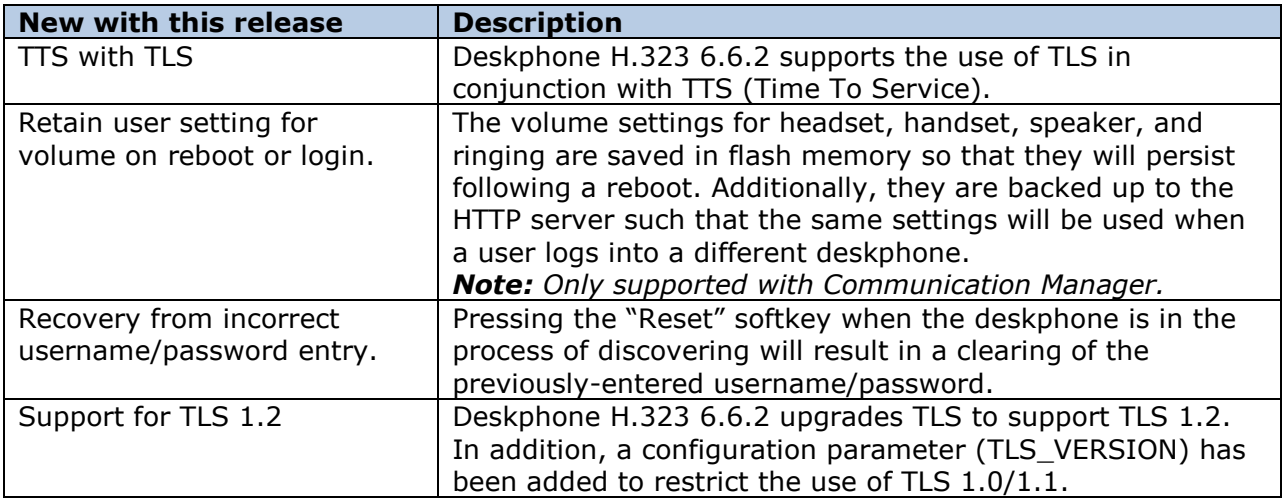

## **Documentation for H.323 6.6.2**

The following documentation has been updated to support this release of software.

- Installing and Maintaining Avaya 9608/9608G/9611G/9621G/9641G/9641GS IP [Deskphones H.323](https://downloads.avaya.com/css/P8/documents/101024395)
- [Administering Avaya 9608/9608G/9611G/9621G/9641G/9641GS IP Deskphones](https://downloads.avaya.com/css/P8/documents/101024400)  [H.323](https://downloads.avaya.com/css/P8/documents/101024400)
- [Using Avaya 9608/9608G/9611G IP Deskphones H.323](https://downloads.avaya.com/css/P8/documents/101024354)
- [Using Avaya 9621G/9641G/9641GS IP Deskphones H.323](https://downloads.avaya.com/css/P8/documents/101024380)
- [9600 Series IP Deskphones Overview and Specification](https://downloads.avaya.com/css/P8/documents/101024392)

The following documentation has not been updated and is included below for reference.

- [Using Avaya 9621G/9641G/9641GS](https://downloads.avaya.com/css/P8/documents/101009343) IP Deskphones H.323
- [Using 9600 Series H323 in a Call Center](https://downloads.avaya.com/css/P8/documents/101009338)
- [Avaya 9608/9608G/9611G IP Deskphones H.323](https://downloads.avaya.com/css/P8/documents/101009349) Quick Reference
- [Avaya 9621G/9641G/9641GS](https://downloads.avaya.com/css/P8/documents/101009353) IP Deskphones H.323 Quick Reference
- [Avaya 9608/9608G/9611G/9621G/9641G IP Deskphones H.323](https://downloads.avaya.com/css/P8/documents/101009351) Call Center Quick [Reference](https://downloads.avaya.com/css/P8/documents/101009351)
- Guide to Icons [Avaya 9608/9608G/9611G/9621G/9641G IP Deskphones](https://downloads.avaya.com/css/P8/documents/100178079)
- [Application Note: EAP-TLS with 9600 Phones](https://downloads.avaya.com/css/P8/documents/100178129)
- [VPN Setup Guide for 9600 Series IP Deskphones](https://downloads.avaya.com/css/P8/documents/101008050)
- [Single Sign On for Local Devices](https://downloads.avaya.com/css/P8/documents/100174196)  API Guide
- [Avaya Deskphone H.323/SIP](https://downloads.avaya.com/css/P8/documents/100165678) for 9600 Series API Guide

These documents are available on [http://support.avaya.com](http://support.avaya.com/) under "9600 Series IP Deskphones" -> "H.323 6.6.x" -> Documents

## **H.323 6.6.2 Package Contents**

The H.323 6.6.2 software package contains all the files necessary to upgrade Avaya new or previously installed 9608/9608G/9611G/9621G/9641G/9641GS IP deskphones to the H.323 6.6.2 load.

The following files are included in each package:

- S9608 11HALBR6 6 1 15 V474.tar The 6.6.1 H.323 phone application tar file for 9608, 9608G and 9611G models.
- S9608\_11HALBR6\_6\_2\_29\_V474.tar The 6.6.2 H.323 phone application tar file for 9608, 9608G and 9611G models.
- S9621\_41HALBR6\_6\_1\_15\_V474.tar The 6.6.1 H.323 phone application tar file for the 9621G, 9641G and 9641GS models.
- S9621\_41HALBR6\_6\_2\_29\_V474.tar The 6.6.2 H.323 phone application tar file for the 9621G, 9641G and 9641GS models.
- S96x1\_UKR\_V25r10\_V25r10.tar The 6.6.1 H.323 Kernel and root file system tar file.
- S96x1 UKR V27r10 V27r10.tar The 6.6.2 H.323 Kernel and root file system tar file.
- S9608 11 HALKRR6 6 2 29.bin The 6.6.2 H.323 application binary file for 9608G and 9611G models.
- 96x1Hupgrade.txt This file is downloaded by the 9608/9611G/9621G/9641G/9641GS IP deskphones and instructs the phones on how to upgrade.
- 19 predefined language files for phone display:
	- o mlf\_96x1\_V148\_arabic.txt
	- o mlf\_96x1\_V148\_chinese.txt
	- o mlf\_96x1\_V148\_dutch.txt
	- o mlf 96x1 V148 english large.txt
	- o mlf 96x1 V148 french can.txt
	- o mlf 96x1 V148 french paris.txt
	- o mlf\_96x1\_V148\_german.txt
	- o mlf 96x1 V148 hebrew.txt
	- o mlf 96x1 V148 italian.txt
	- o mlf\_96x1\_V148\_japanese.txt
	- o mlf\_96x1\_V148\_korean.txt
	- o mlf\_96x1\_V148\_polish.txt
	- o mlf\_96x1\_V148\_portuguese.txt
	- o mlf 96x1 V148 russian.txt
	- o mlf\_96x1\_V148\_spanish.txt
	- o mlf 96x1 V148 spanish latin.txt
	- o mlf\_96x1\_V148\_template\_en.txt
	- o mlf 96x1 V148 thai.txt
	- o mlf 96x1 V148 turkish.txt
- av\_prca\_pem\_2033.txt (Avaya Product Root CA certificate)
- Avaya-96x1IPTelephone-MIB.txt for reference
- AvayaMenuAdmin.txt template for reference
- release.xml

The signatures in the signatures subdirectory of the .zip distribution packages are only intended to be used by the file server, and the file server that is on the

CM6.x/7.x Utility Server is the only file server that currently supports this. System specific parameters should be entered into the 46xxsettings.txt file which is available for separate download at [http://support.avaya.com.](http://support.avaya.com/) **New or changed configuration parameters with this release of software are shown in Appendix 3.**  The H.323 6.6.2 package is available in the following versions:

- Versions with encryption enabled
	- o 96x1-IPT-H323-R6\_6\_2\_29-050316.zip
- Versions with encryption disabled
	- o 96x1-IPT-H323-R6\_6\_2\_29U-050316.zip

**Note:** .tar files are no longer generated for Deskphone H.323 software.

**Note:** Deskphone H.323 6.6.1 binary files are included with this package as those are required for interim upgrades from a release prior to Deskphone H.323 6.6.1 to Deskphone H.323 6.6.2 or later to enable SHA2 image signature validation. Refer to the "Support for SHA2-signed software files" section for further information.

## **Advisements with H.323 6.6.2 software**

#### **9611G Global – Minimum Software Release**

The 9611G IP Deskphone Global (Comcode 700504845/700501429, Model ID 9611GD02B) must use either Deskphone SIP 6.4.0.33 or later software or Deskphone H.323 6.4.0.14 or later software. *Attempts to downgrade these models to lower versions of software will be rejected.* If these models are implemented in an environment that uses lower versions of software for other IP Deskphones, it is recommended to use a mechanism to differentiate the software loads such as different HTTP servers or different GROUPs.

#### **9611G Global – Minimum Software Release**

The 9611G IP Deskphone Global (Comcode 700504845/700501429, Model ID 9611GD02C) must use either Deskphone SIP 7.0.1.0.45 or later software or Deskphone H.323 6.6.2.29 or later software. *Attempts to downgrade these models to lower versions of software will be rejected.* If these models are implemented in an environment that uses lower versions of software for other IP Deskphones, it is recommended to use a mechanism to differentiate the software loads such as different HTTP servers or different GROUPs.

#### **9608G and 9608 Global – Minimum Software Release**

The 9608G IP Deskphone (Comcode 700505992/700507946, Model ID 9641GD03A) and 9608 IP Deskphone Global (Comcode 700504844/700507947, Model ID 9608D02B) must use either Deskphone SIP 6.3.1.13 or later software or Deskphone H.323 6.3.1.16 or later software. *Attempts to downgrade these models to lower versions of software will be rejected.* If these models are implemented in an environment that uses lower versions of software for other IP Deskphones, it is recommended to use a mechanism to differentiate the software loads such as different HTTP servers or different GROUPs.

#### **9608G Global – Minimum Software Release**

The 9608G IP Deskphone (Comcode 700505424/700507946, Model ID 9608GD03B) must use either Deskphone SIP 7.0.1.0.45 or later software or Deskphone H.323 6.6.2.29 or later software. *Attempts to downgrade these models to lower versions of software will be rejected.* If these models are implemented in an environment that uses lower versions of software for other IP Deskphones, it is recommended to use a mechanism to differentiate the software loads such as different HTTP servers or different GROUPs.

#### **9641GS – Minimum Software Release**

The 9641GS IP Deskphone (Comcode 700505992/700509409/700509981, Model ID 9641GD03A)) must use either Deskphone SIP 6.5.0.17 or later software or Deskphone H.323 6.6.0.25 or later software. *Attempts to downgrade these models to lower versions of software will be rejected.* If these models are implemented in an environment that uses lower versions of software for other IP Deskphones, it is recommended to use a mechanism to differentiate the software loads such as different HTTP servers or different GROUPs.

### **Interworking – TLS 1.2**

Deskphone H.323 6.6.2 and later software upgrades TLS to support TLS 1.2.

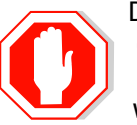

Deskphone H.323 6.6.2 also adds a new configuration parameter (TLS\_VERSION) which can be used to configure the Deskphone to only use TLS 1.2. Care must be taken to only use this parameter when all components to which the deskphone will communicate can also support TLS 1.2.

#### **Interworking – HTTPS - MVIPTEL, IIS 6**

Deskphone H.323 6.6.2 and later software does not support secure HTTP (HTTPS) with MVIPTEL or IIS 6. MVIPTEL is end-of-support by Avaya and IIS 6 is end-of-support by Microsoft. Customers using either of these servers are recommended to upgrade to a current version of an HTTPS server which supports TLS 1.2.

#### **Support for SHA2-signed software files**

As part of the security enhancements in Deskphone H.323 6.6.2 or later software, the software files are signed using SHA-256 digital signatures. Deskphone H.323 6.6.1 software files are signed using SHA-1 digital signatures only and capable of SHA-1 and SHA-256 digital signature verification. Deskphone H.323 6.6.0 and earlier software files are signed using SHA-1 digital signatures only and capable of SHA-1 digital signature verification. Customers upgrading from Deskphone H.323 6.6.0 or earlier will automatically upgrade to Deskphone H.323 6.6.1 and from there to Deskphone H.323 6.6.2 or later. This interim upgrade is automatic but will result in an additional reset during this particular upgrade.

#### **Interworking – Avaya Diagnostic Server (ADS)**

Avaya Diagnostic Server 2.5.3 is required to support Deskphone H.323 Release 6.6.2 or later software.

# **H.323 6.6.2 Resolved Issues (since H.323 6.6.1)**

The following table includes issues which are resolved with this release of software compared to H.323 6.6.1.15.

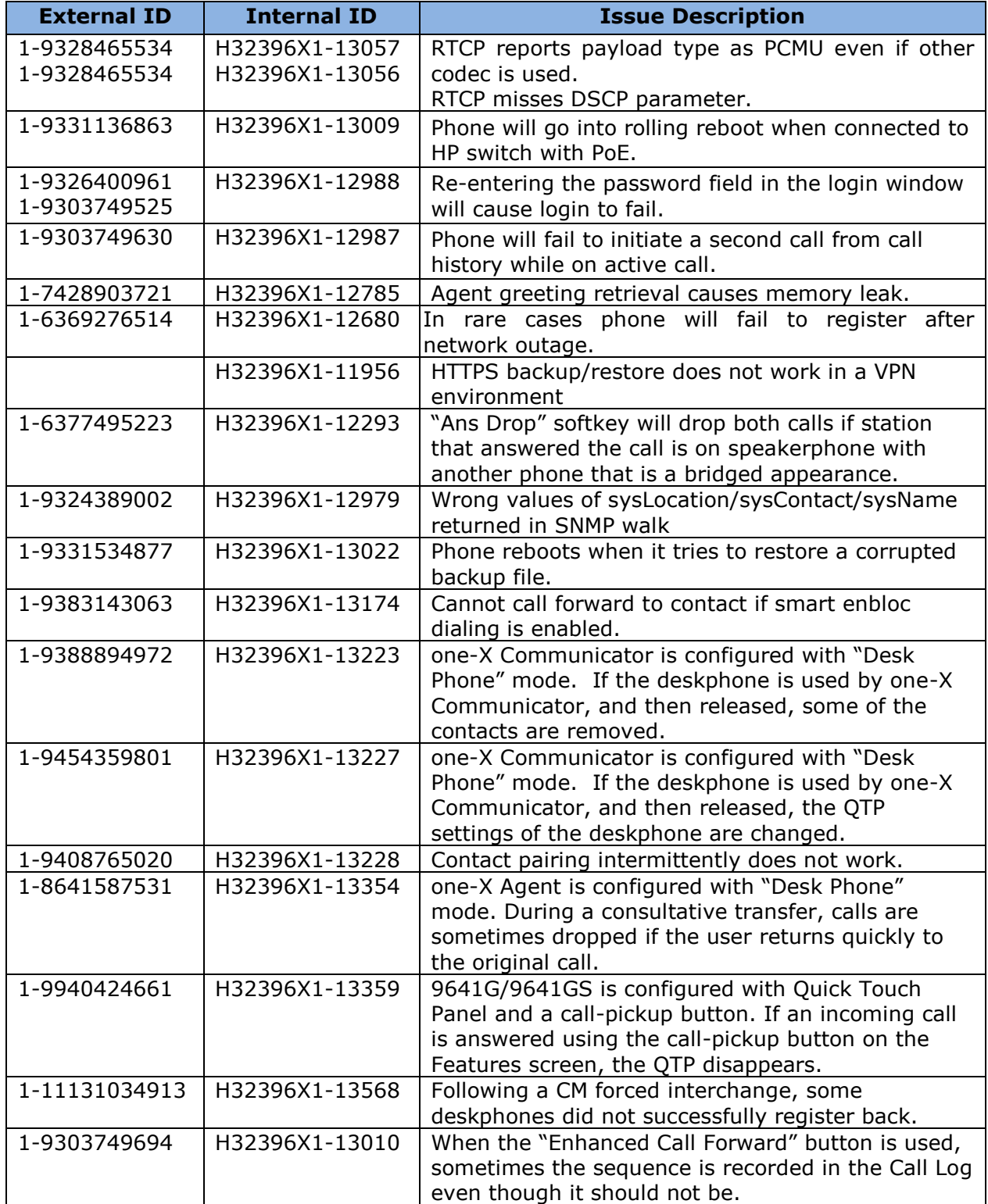

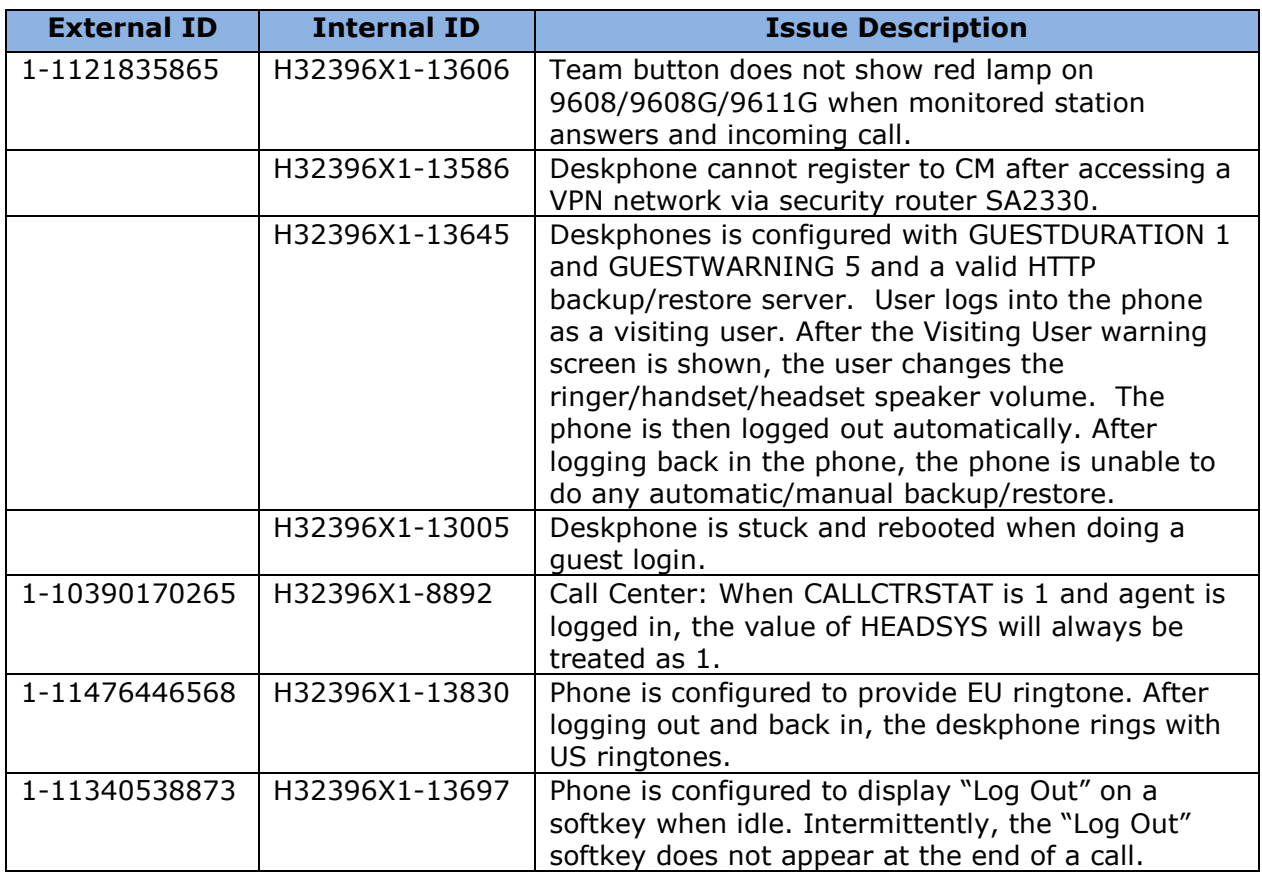

# **Unresolved issues in H.323 6.6.2**

The following table includes unresolved issues with this release of software which were known as of the issue date for this document.

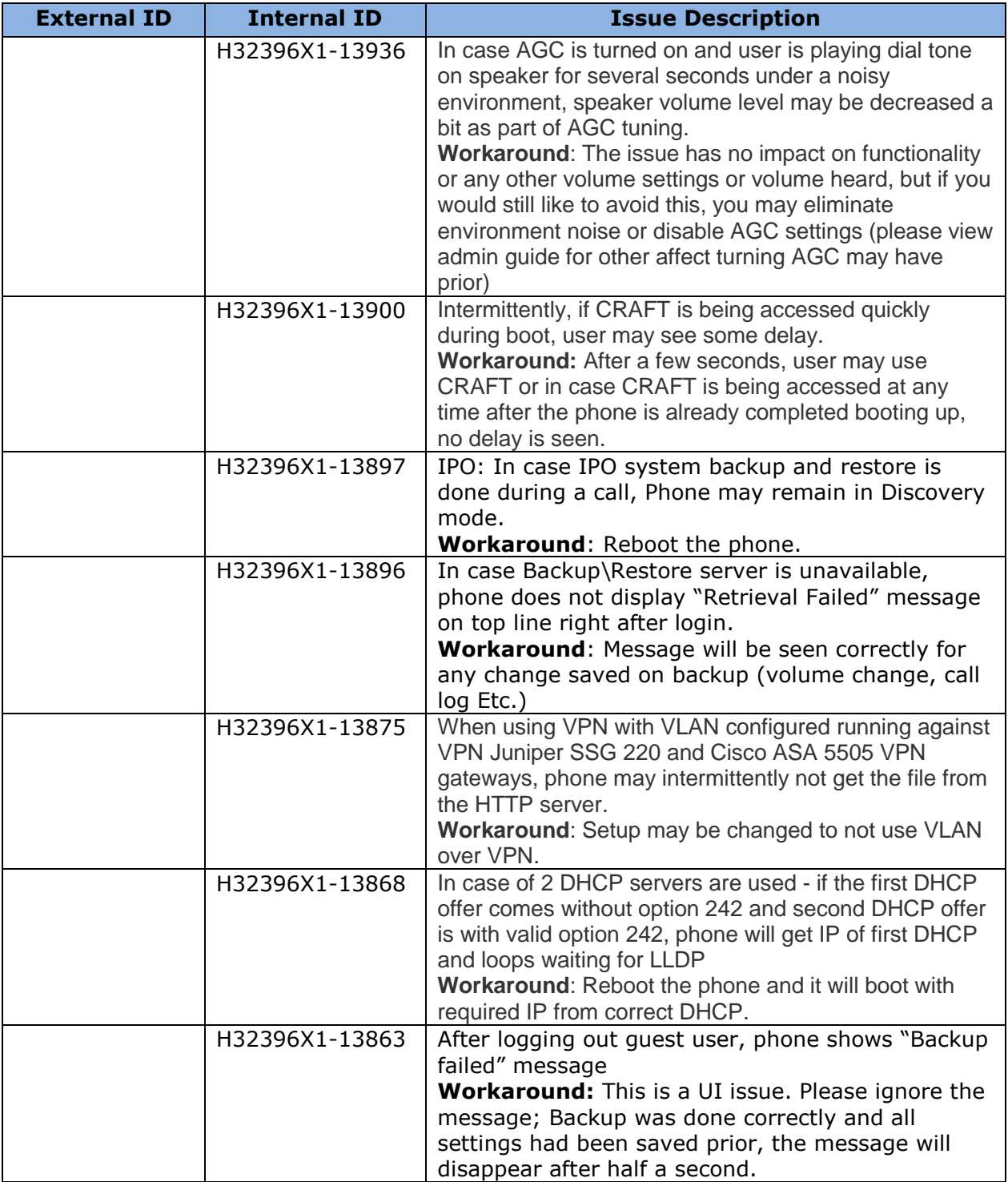

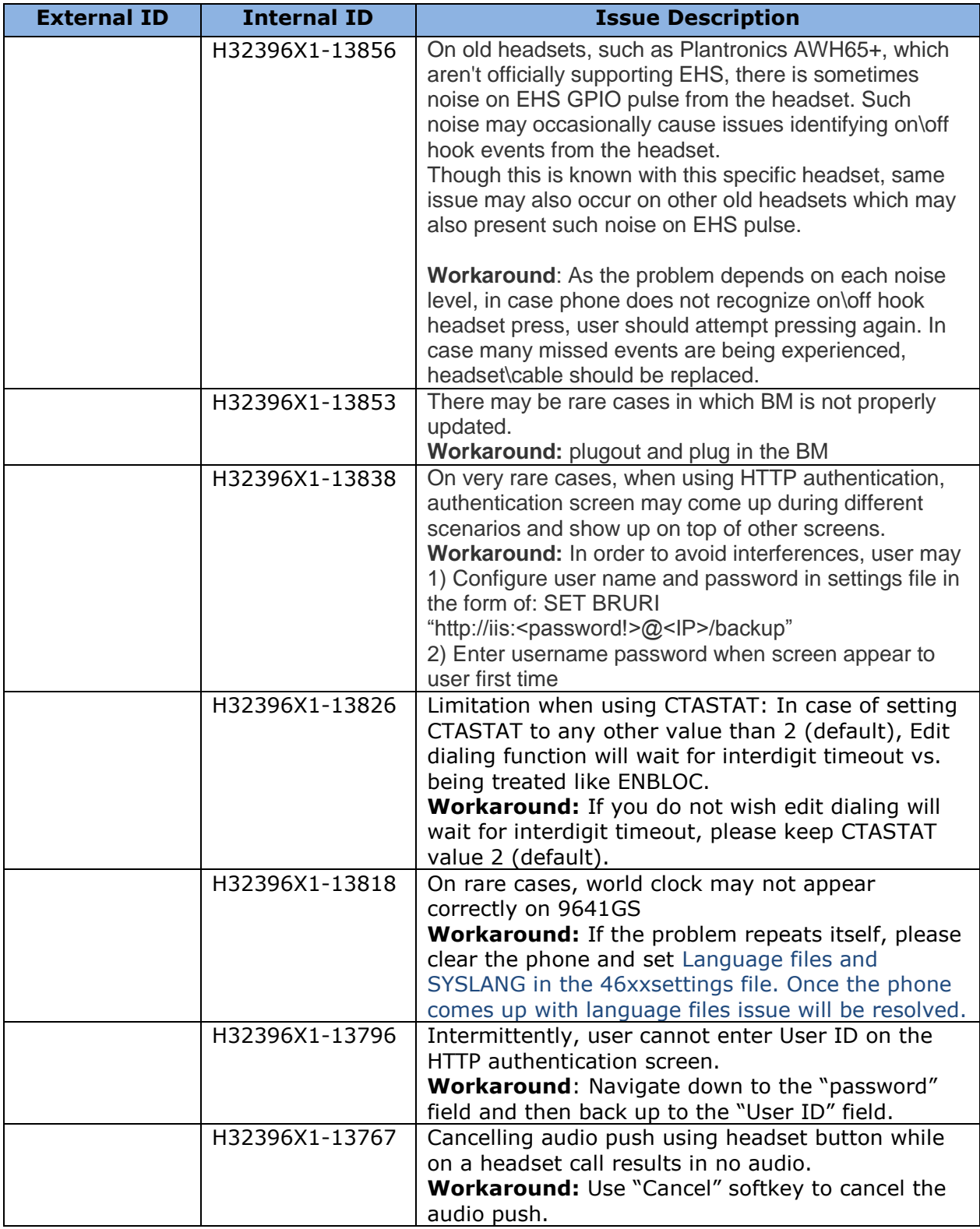

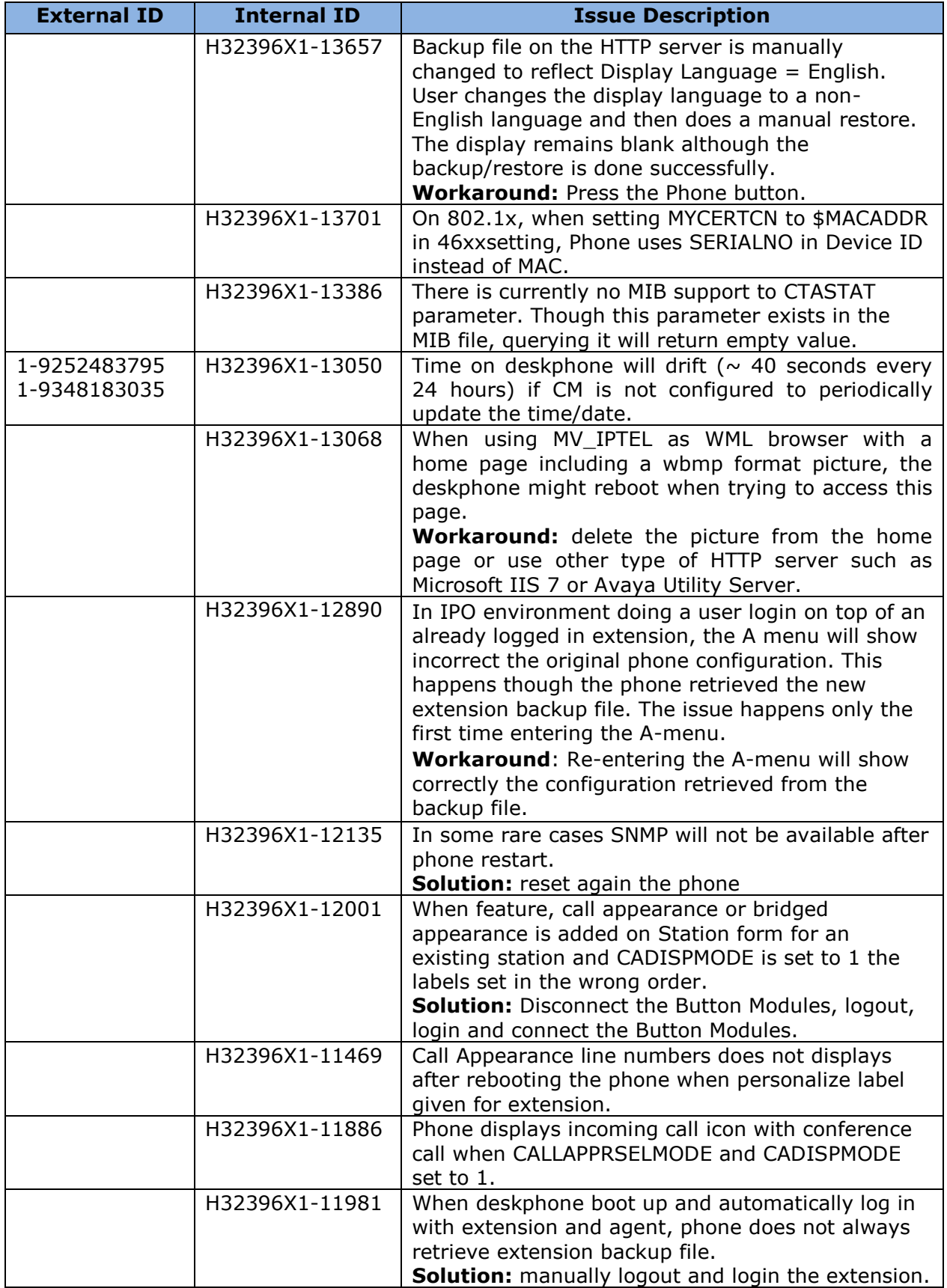

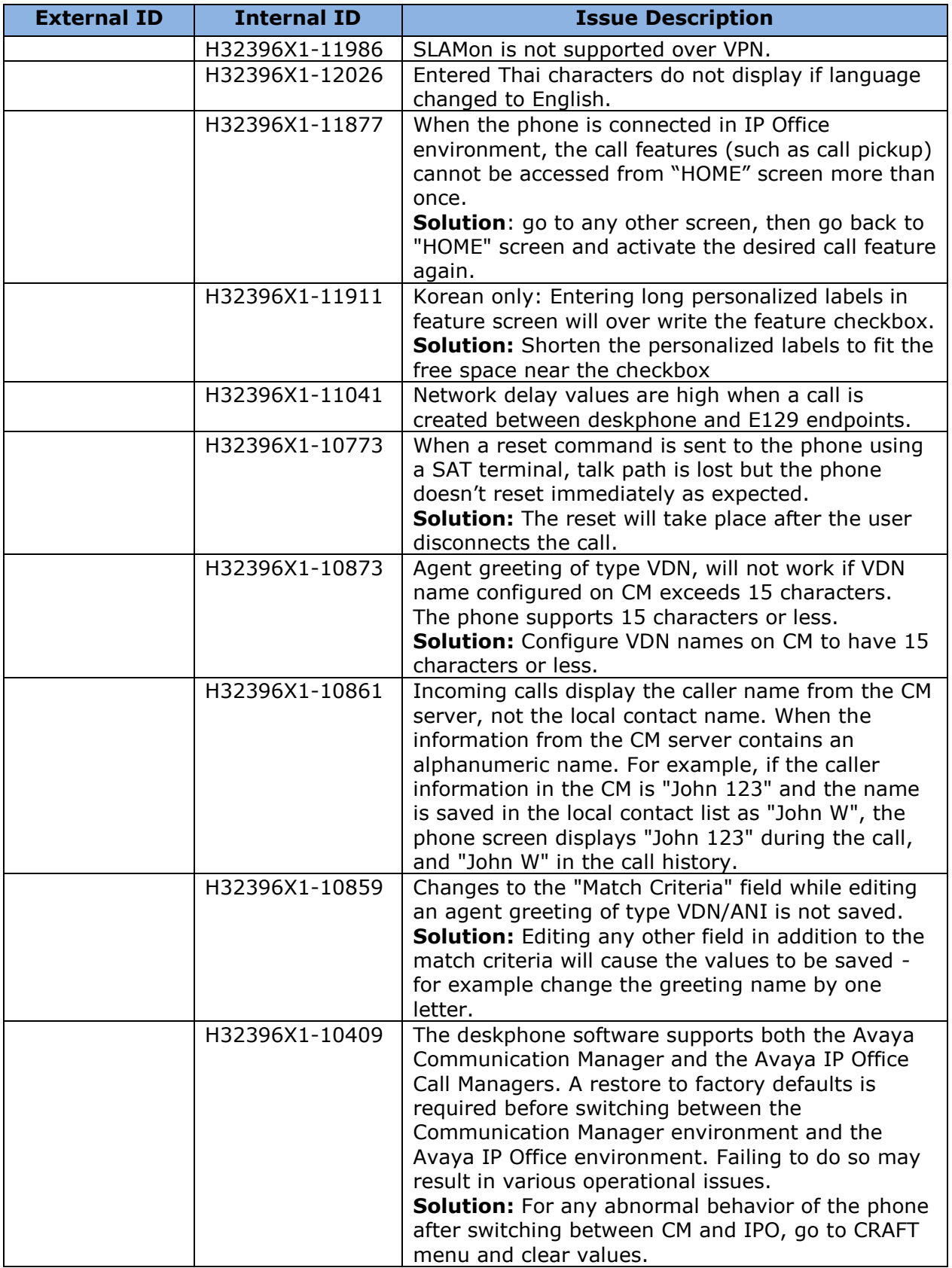

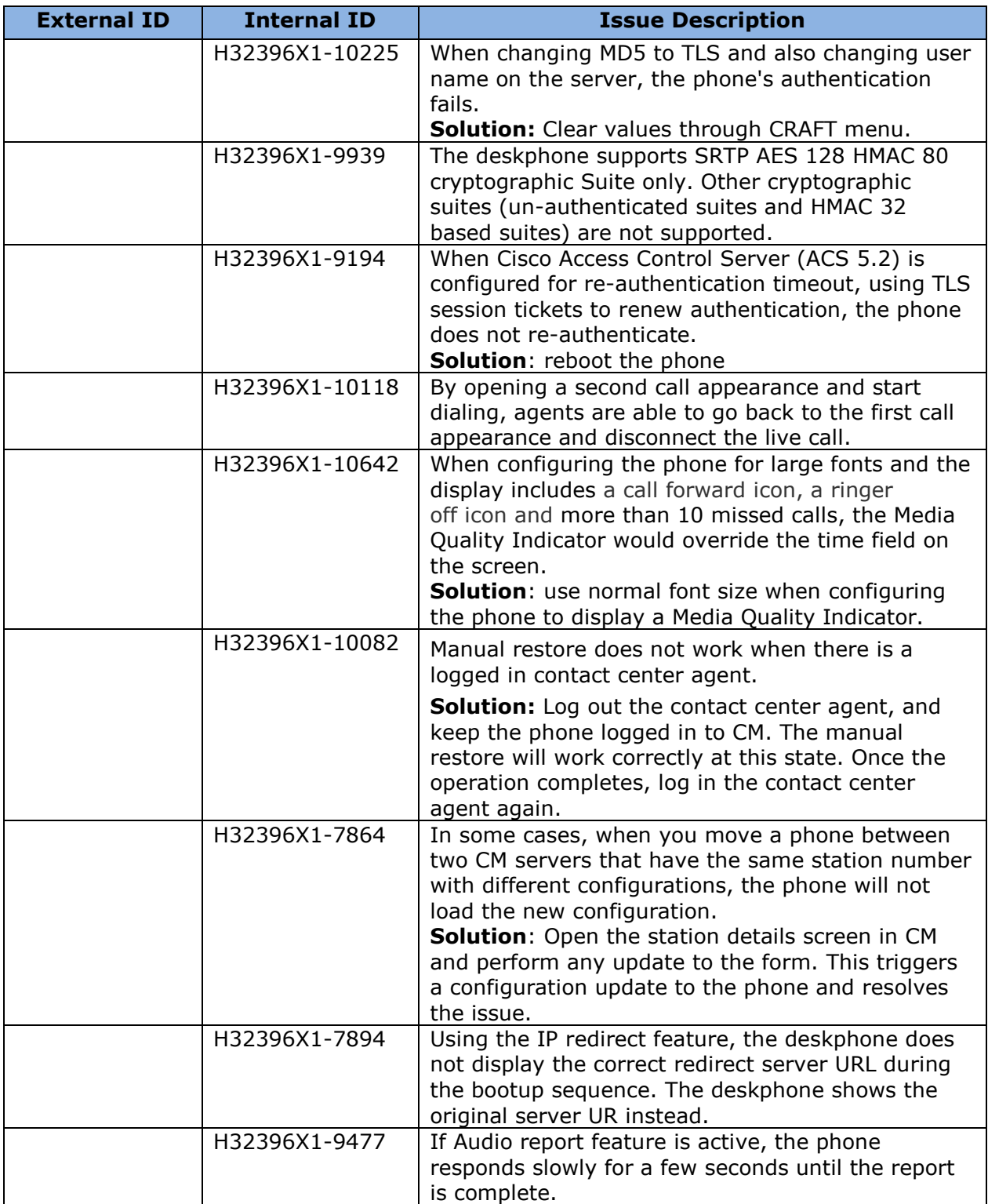

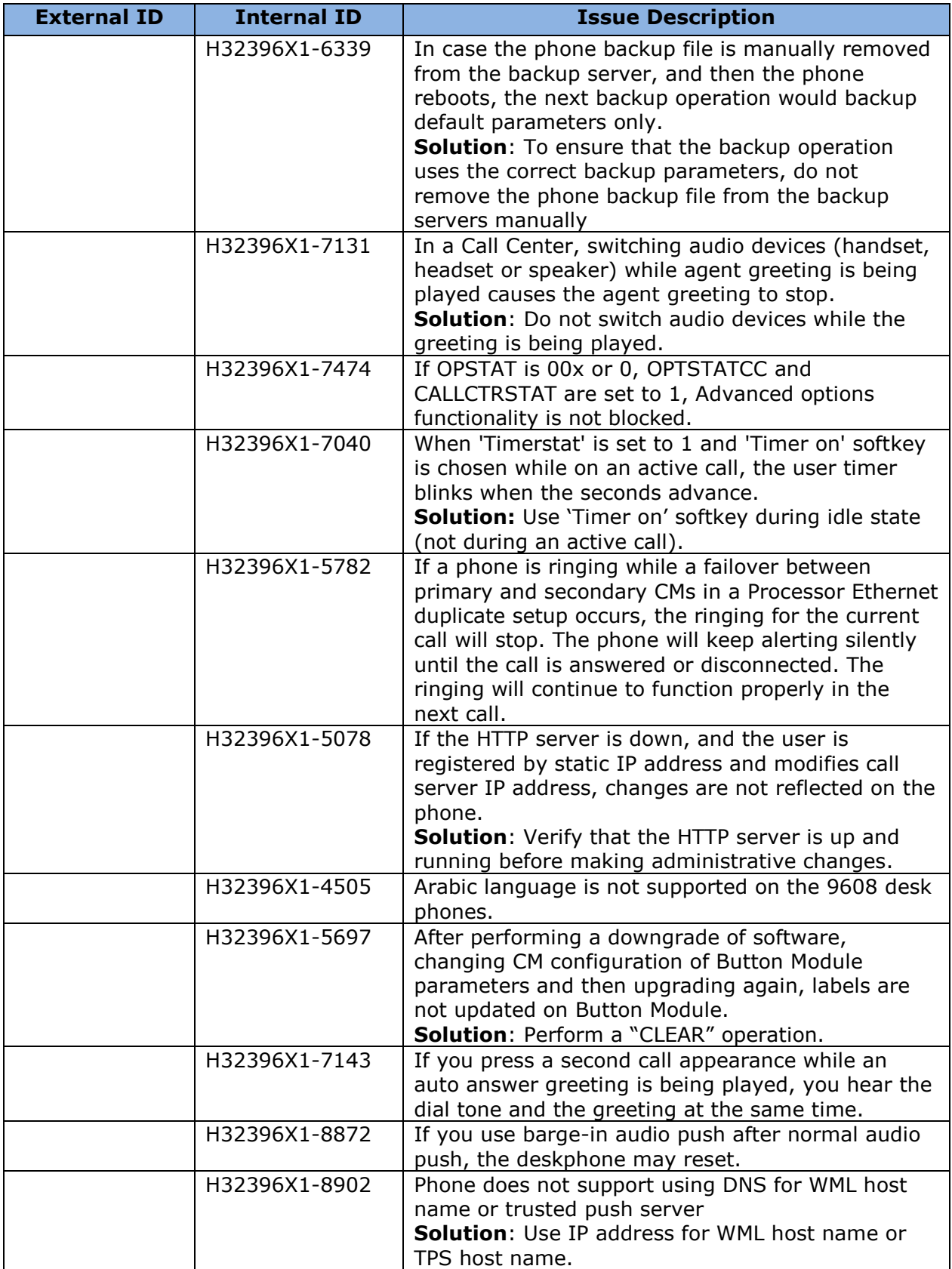

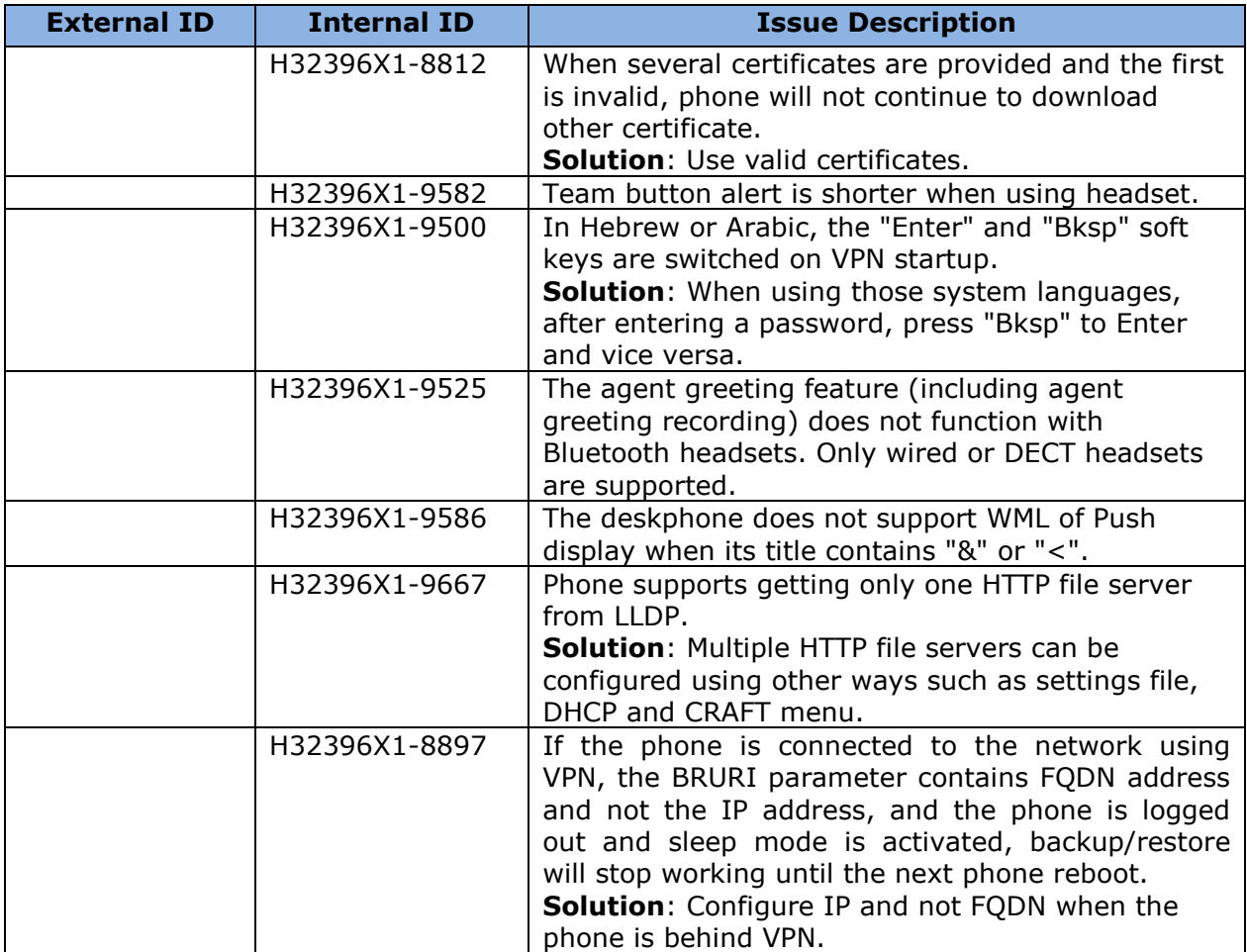

# **Appendix 1 – Supported Hardware**

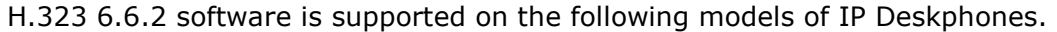

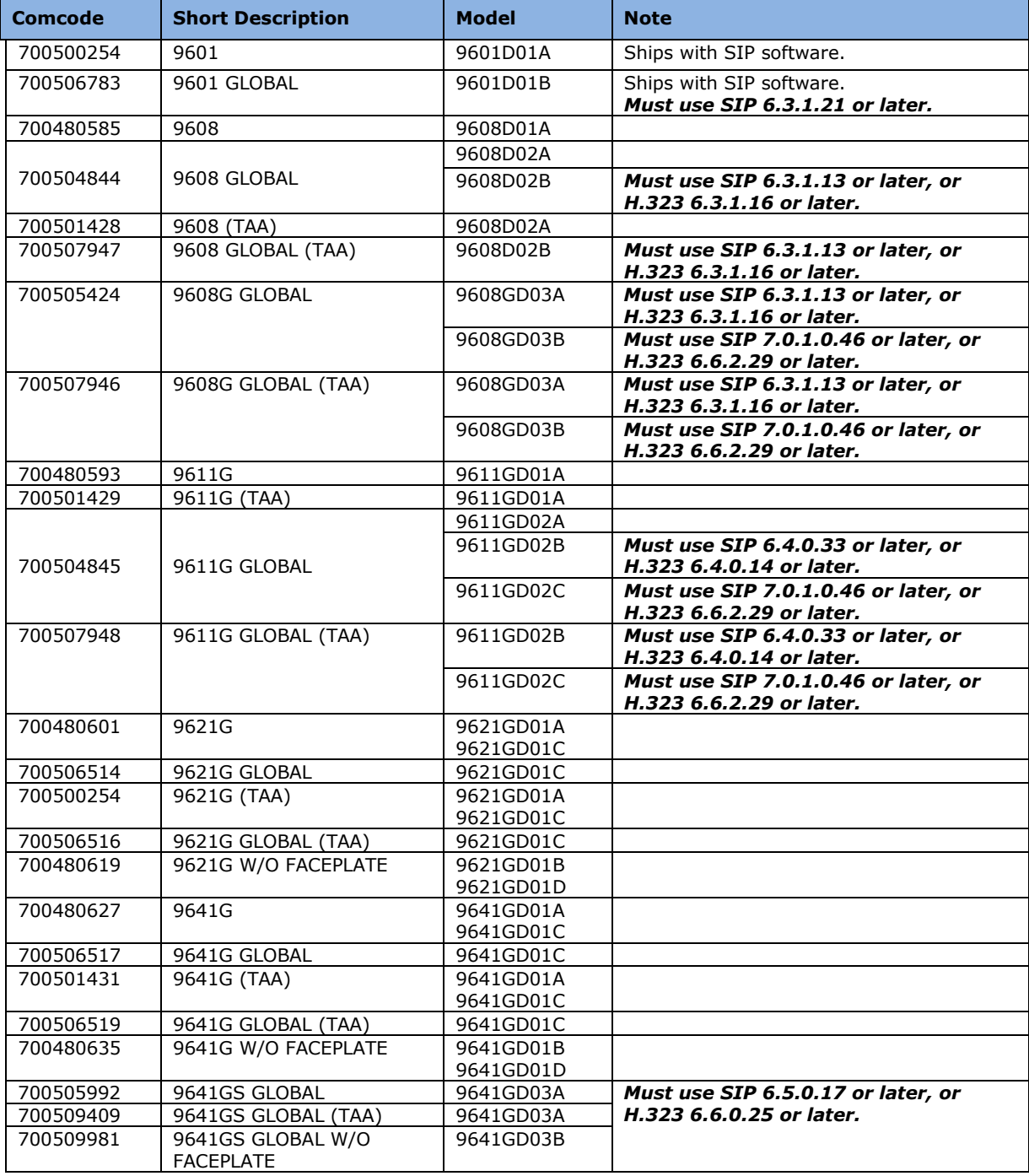

# **Appendix 2 – Release History**

The following table provides a history of the H323 6.2.x/6.3.x/6.4.x/6.6.x software releases. The "ID" column shows the identifier of this software which is seen on the "About Avaya one-X" or "About Avaya IP Deskphone" menu item.

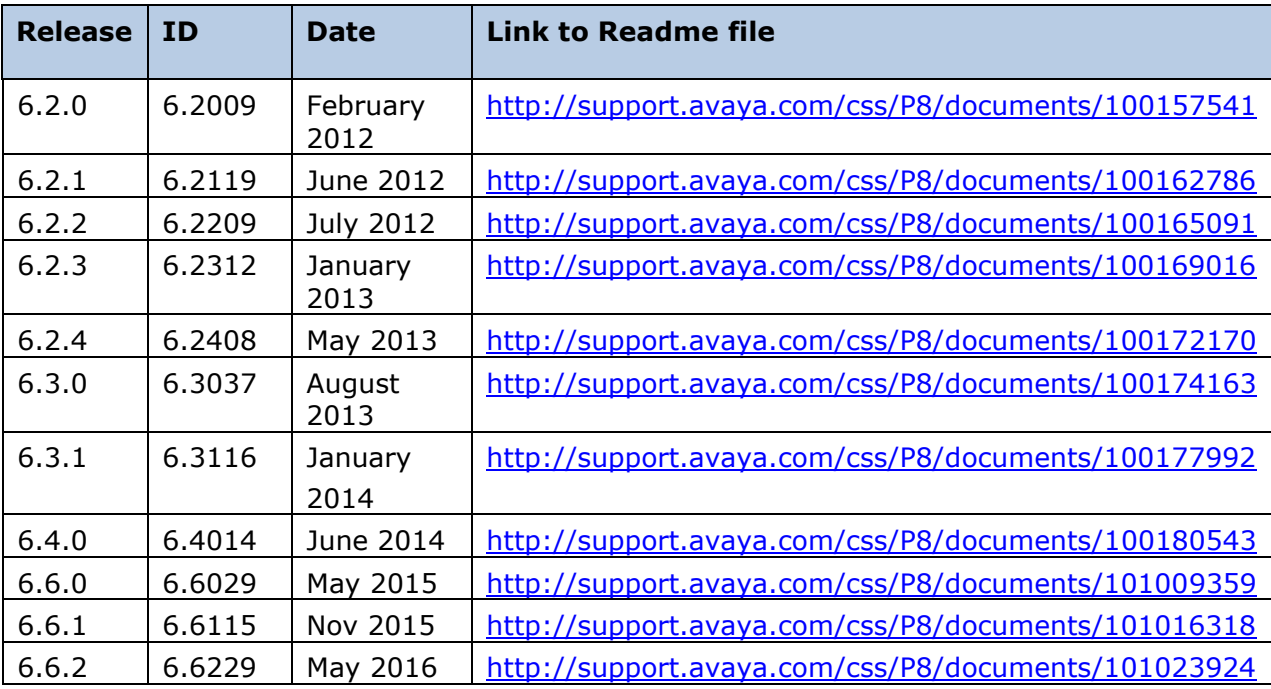

## **Appendix 3 – New/Changed 46xxsettings.txt parameters**

The latest version of the 46xxsettings.txt file can be downloaded from [https://support.avaya.com/downloads/download](https://support.avaya.com/downloads/download-details.action?contentId=C2009071016160372125345&productId=P0553)[details.action?contentId=C2009071016160372125345&productId=P0553.](https://support.avaya.com/downloads/download-details.action?contentId=C2009071016160372125345&productId=P0553)

#### **New parameters.**

## H323SIGPROTOCOL specifies which security profiles are enabled with H.323 signaling.

## The phone publishes (in the GCF message) the list of security profiles configured in H323SIGPROTOCOL.

## The phone ignores responses from call server with security profiles that are not configured in H323SIGPROTOCOL.

## Value Operation

## 0 TLS, Annex-H and Challenge authentication are allowed (default).

## 1 TLS and Annex-H are allowed.

## 2 TLS only is allowed

## Note: The security profile in ip-network-region support can be configured as "H323TLS" for TLS, "strong" for both TLS and Annex-H,

## "pin-eke" for Annex-H and "challenge" for Challenge authentication.

## This parameter is supported by:

## 96x1 H.323 R6.6.2 and later releases

## SET H323SIGPROTOCOL 1

## CTASTAT - Call Type Analysis Status

## Controls whether call type analysis algorithm in the Avaya Communication Manager is used

## during certain dialing behaviors.

## 1 use smart enbloc if smart enbloc is enabled/supported by Avaya Communication Manager by History, Redial and WML browser, but not for Contacts.

## 2 use smart enbloc if smart enbloc is enabled/supported by Avaya Communication Manager by History, Redial, WML browser and Contacts.

## SET CTASTAT 1

## TLS\_VERSION controls TLS version used for all TLS connections (except SLA monitor agent) ## Value Operation ## 0 TLS versions 1.0 and 1.2 are supported (default). ## 1 Only TLS1.2 and up are permitted. ## This parameter is supported by: ## 96x1 SIP 7.0.1.0 and later releases ## 96x1 H.323 6.6.2 and later releases

## SET TLS\_VERSION 1

### **Changed parameters (changes noted in red).**

##################### AUDIO TUNING FILE #################### ## ## TUNING\_FILE specifies the file name or URL for an audio tuning file. ## The value can contain 0 to 255 characters; the default value is null (""). ## Note that audio tuning files must be provided by Avaya. ## This parameter is supported by: ## 96x1 SIP R6.3 and later ## 96x1 H.323 6.6.2 and later ## SET TUNING\_FILE ""

# **Appendix 4 – New/Changed backup file entries**

The following entries have been added to the backup/restore file:

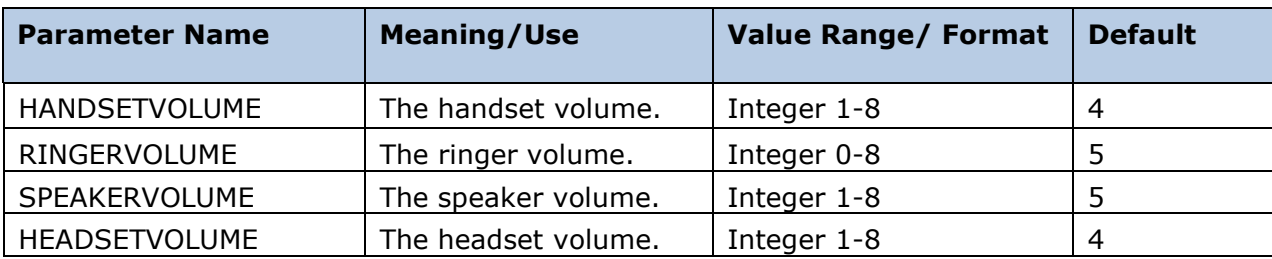

### **License Agreements**

License agreements are available at [https://support.avaya.com/Copyright.](https://support.avaya.com/Copyright) Please select 96x1 H.323.

## **2016 Avaya Inc. All Rights Reserved.**

#### **Notice**

While reasonable efforts were made to ensure that the information in this document was complete and accurate at the time of printing, Avaya Inc. can assume no liability for any errors. Changes and corrections to the information in this document may be incorporated in future releases.

### **Documentation disclaimer.**

Avaya Inc. is not responsible for any modifications, additions, or deletions to the original published version of this documentation unless such modifications, additions, or deletions were performed by Avaya.

### **Link disclaimer**

Avaya Inc. is not responsible for the contents or reliability of any linked Web sites referenced elsewhere within this Documentation, and Avaya does not necessarily endorse the products, services, or information described or offered within them. We cannot guarantee that these links will work all of the time and we have no control over the availability of the linked pages.